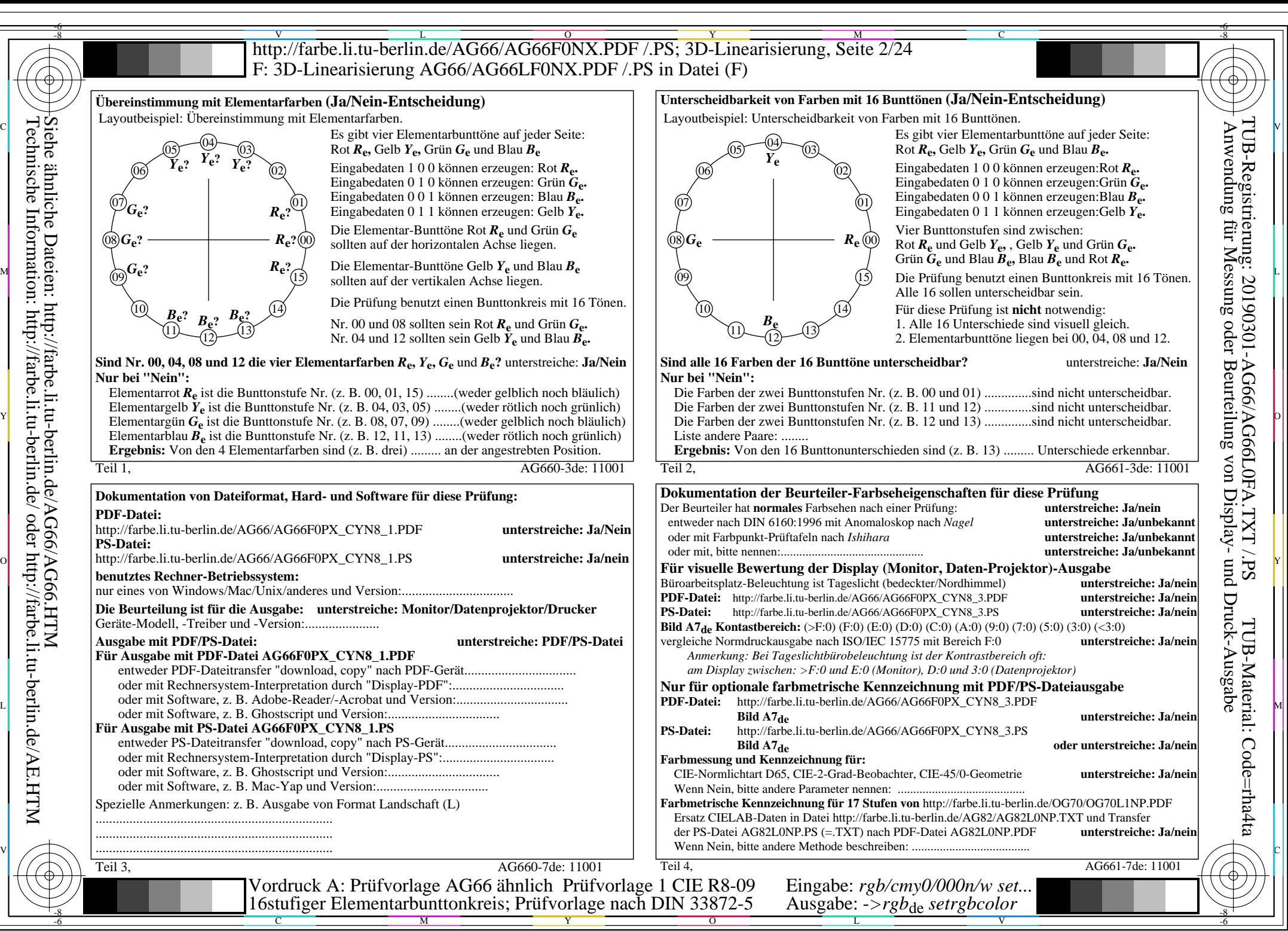

Technische Information: http://farbe.li.tu-berlin.de/ oder http://farbe.li.tu-berlin.de/AE.HTM

AG66/AG66L0NA.PDF /.PS, Seite 2/24, *rgb/cmy0/000n/w->rgb<sub>de</sub> C*yng (288:1): *g*p=1,000; *g*N=1,000 http://farbe.li.tu-berlin.de/AG66/AG66F0PX\_CYN8\_2.PDF /.PS